# **<sup>+</sup> CLD**

## phytron

## **Linear Stepper Motor Power Stage with Plain Text Display**

#### **The CLD<sup>+</sup> Power Stage**

CLD<sup>+</sup> 20-24 is a linear stepper motor power stage with plain text display for 2-phase stepper motors up to  $2 A<sub>perAx</sub>$ .

The step resolution is entered by menu: full step to 1/512 step, that means up to 25.600 steps/rev. with a 200-step motor.

phytron power stages with the addendum + are particularly service-friendly by the **ServiceBus**  which enables configurating, operating and monitoring the power stage via PC. For easy use of all setting options, the free ServiceBus- $\text{Comm}^{\textcircled{\tiny{\textregistered}}}$  for Windows  $^{\textcircled{\tiny{\textregistered}}}$  software is included in delivery.

In the ServiceBus mode, additional functions are available: e. g. protection against undesired access

Due to the linear design, there is no problem with EMC requirements. CLD<sup>+</sup> is the most recommendable power stage for extreme applications where sensitive measurements could suffer from noise emissions.

#### **Menu Control and Plain Text Display**

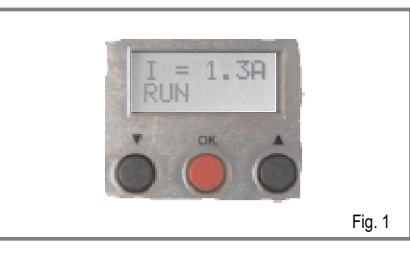

The  $CLD<sup>+</sup>$  can be operated by the front side menu buttons or by the ServiceBus via PC.

In the SETUP menu the parameters step resolution, run, stop and boost current are programmed and can be changed at any time.

The TEST menu allows to drive the motor for test with the programmed parameters, to set the outputs and to display the input states.

Active parameters are displayed during motor running: phase current, voltage or power stage temperature (optional).

The plain text display changes in case of an error: short circuit, undervoltage or overtemperature.

#### **Dimensions / Front View**

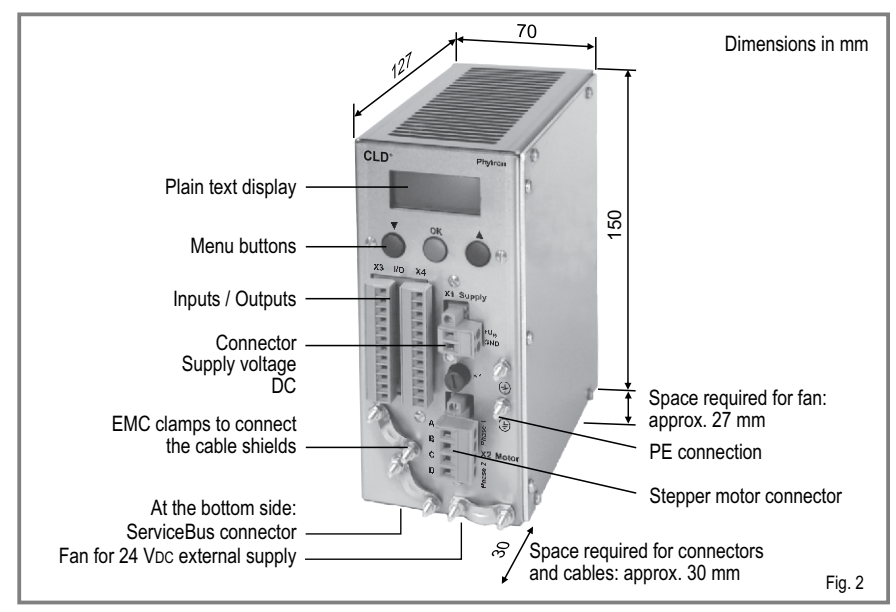

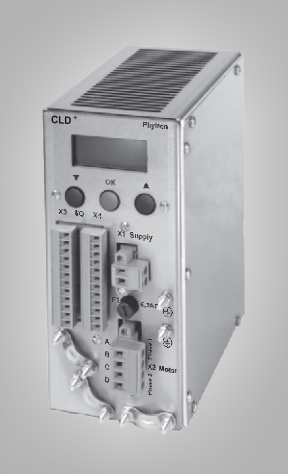

### **Technical Information**

- Linear stepper motor power stage for 2-phase stepper motors
- Phase currents from 0.14 to 2 APEAK
- Supply voltage 24  $V_{DC}$
- Step resolution 1/1 to 1/512 step
- ServiceBus interface: USB point-to-point
- ServiceBus-Comm® configuration and operation software for Windows®
- Inputs compatible to RS422 for safe operation
- Input logic 5 V or 24 V
- Menu-driven operation parameter input
- Plain text display 2 x 6 digits
- Compact design 70 x 150 x 127 mm
- User-friendly screw connectors
- Fully EMC compliant metal housing
- EMC filter for supply voltage
- DIN rail or wall mounting kit included in delivery
- Fan for external 24  $V_{DC}$  supply mounted at the bottom side
- Free CD with ServiceBus-Comm software package

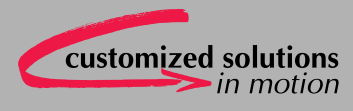

#### **Inputs**

The signal inputs are electrically insulated from the supply voltage. The signals are active, when current flows through the optocoupler.

**Input data:** Push-Pull or Open-Collector control mode

Input level: 5 V or 24 V

**Control pulse:** Maximum step frequency 250 kHz, minimum pulse width 2µs

**Direction**: The motor rotates in the reverse preferential direction.

**Boost:** The current is increased by the preselected value.

**Deselect**: Pulse inhibit. When the input is not connected, the power stage is ready for operation.

**Reset**: All error messages are reset, the monitoring circuits are initialised.

#### **Outputs**

Optically insulated Open-Collector outputs  $I_{max}$  = 20 mA,  $U_{max}$  = 30 V, U<sub>CE sat</sub> at 20 mA < 1 V

**Ready**: Power stage is ready for operation.

**Error**: Short circuit, undervoltage, overtemperature

#### **Fan**

• The fan is mounted at the bottom side and has to be connected to 24  $V_{DC}$  external supply.

#### **Accessories**

- Connector set included in delivery
- Power supply unit PS 10-24

#### **ServiceBus-Comm<sup>®</sup> Software**

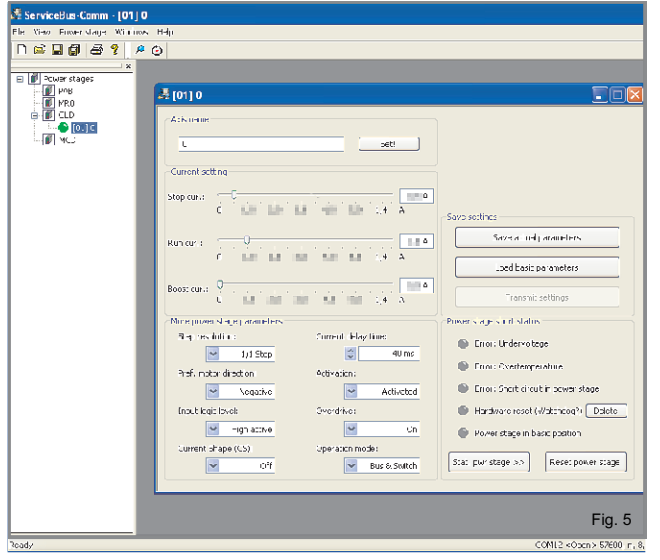

#### **Input Wiring Diagram**

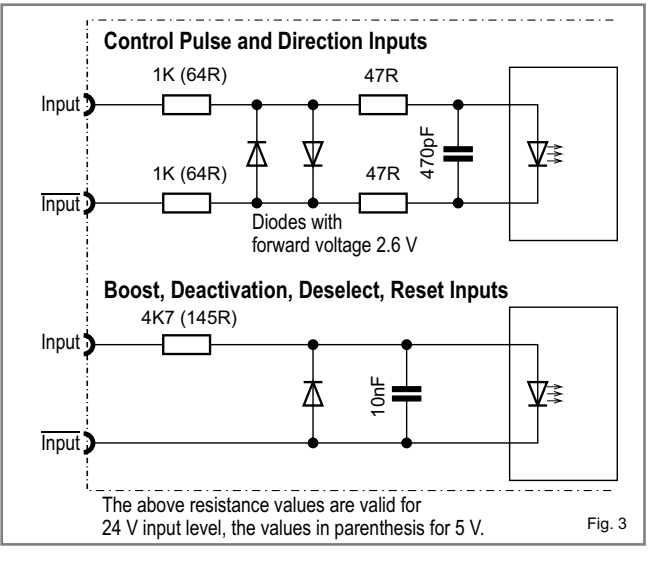

#### **Output Wiring Diagram**

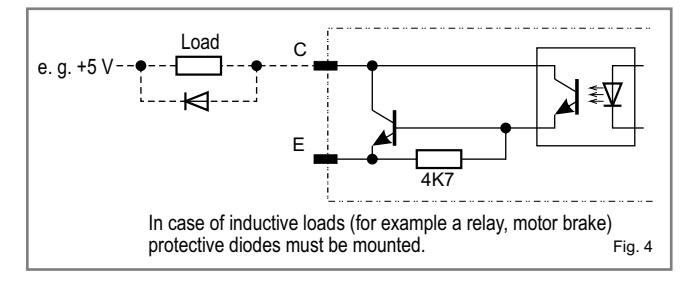

#### **Ordering Code**

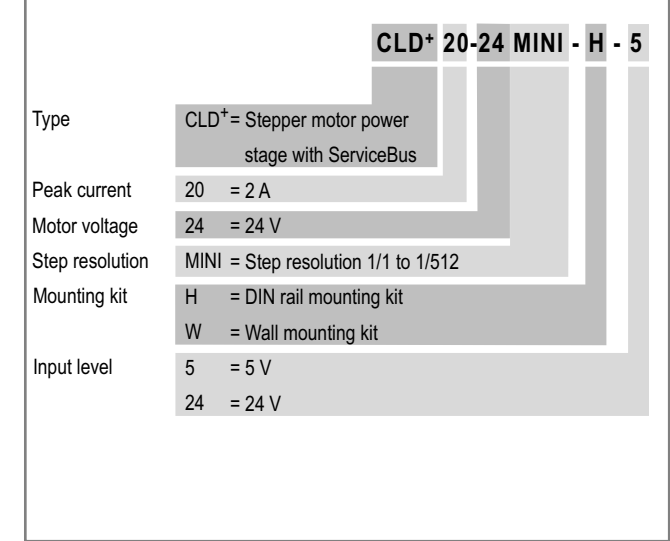